# **GPU Computing with MATLAB**

#### Research Computing Day 2017

#### Thomas Anthony

Scientist | Director – Big Data Research and Analytics Lab Research Computing, UAB IT | Dept. Of Electrical and Computer Engineering

#### THE UNIVERSITY OF<br>ALABAMA AT BIRMINGHAM

Knowledge that will change your world

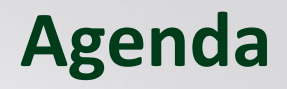

- MATLAB on The CPU (PCT & DCS)
- Why compute on a GPU?
- MATLAB and GPU Computing
- Some Benchmarks
- Demo (If time permits)

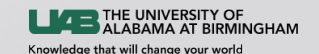

## **Introduction**

- MATLAB (matrix laboratory) is a high-level technical computing language with an interactive numerical computing environment. Developed by Mathworks, MATLAB allows matrix manipulations, plotting of functions and data, implementation of algorithms, creation of user interfaces, and interfacing with programs written in other languages, including  $C$ ,  $C_{++}$ , and Fortran.
- Built around the MATLAB scripting language
- Command window used as an interactive shell for executing MATLAB code
- Over 2 million users worldwide (2017)
- Widely used in a number of fields

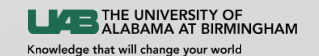

### **MATLAB** @ UAB

#### • Over 2000 individual users on the UAB TAH license.

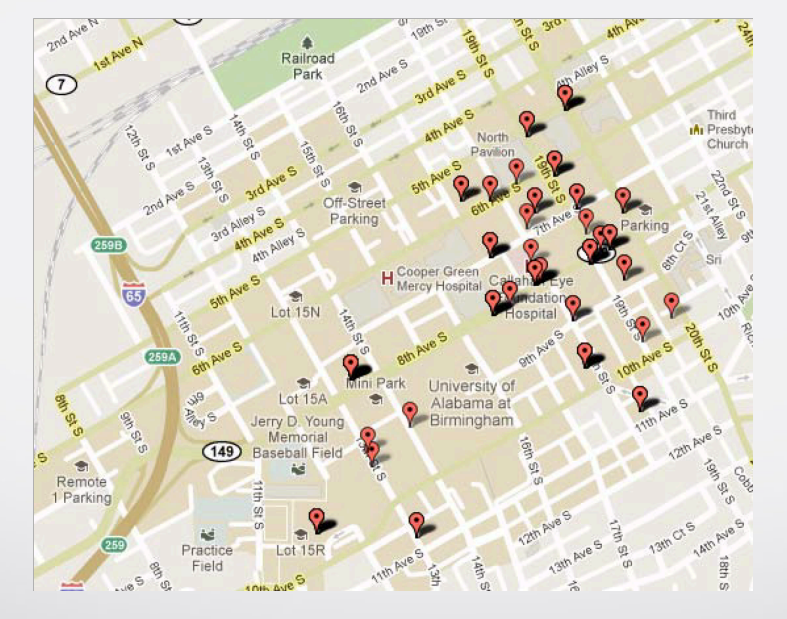

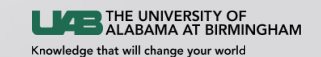

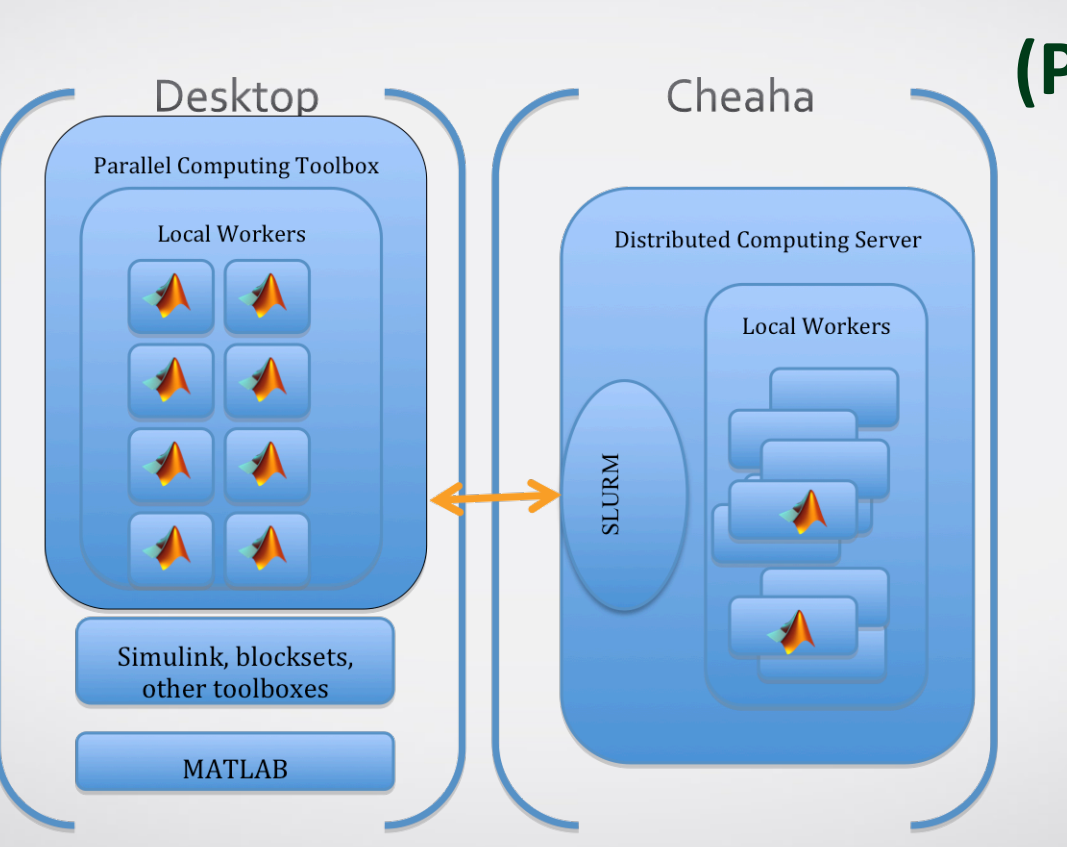

# **MATLAB** on the CPU **(PCT & DCS)**

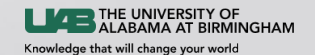

## **Why compute on a GPU?**

**CPU GPU** 

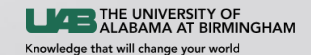

Courtesy: NVIDIA & LLNL

## **Small Changes -> Big Speed UP**

#### **Application Code**

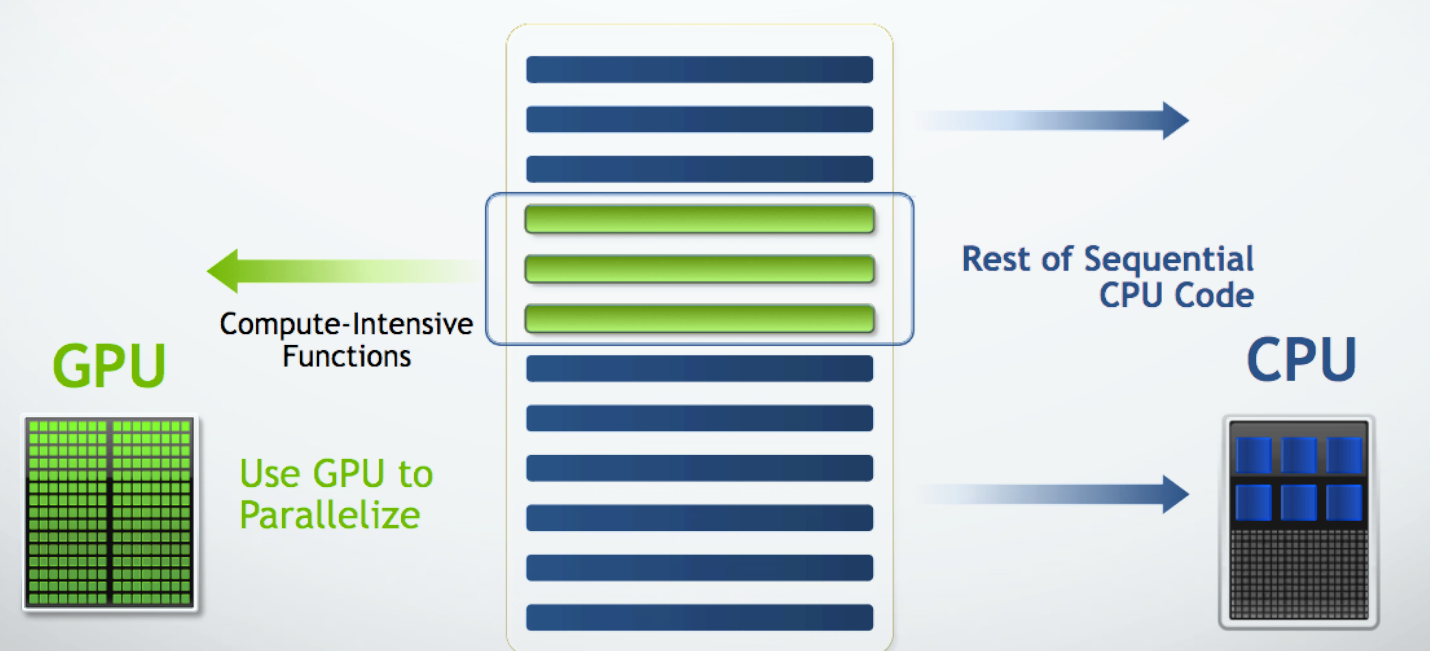

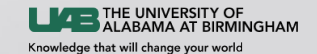

Courtesy: NVIDIA & LLNL

## **Advantages**

- Faster Performance on Scientific Applications
	- Applications have seen between 3x -20x performance improvement
- Cost of computing is reduced
	- Perf/Watt especially if you scale up computing is prohibitive with the CPU

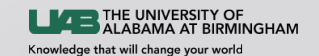

## **MATLAB and GPU Computing**

- MATLAB makes GPU computing easy
	- Many functions support gpuArrays
- A large number of built-in functions are already optimized for the NVIDIA GPU
	- $\sim$  275 (at last count)
- Single precision/Double precision support
- Works well with PCT and the DCS

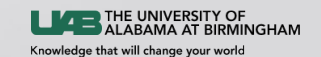

#### **MATLAB GPU supported functions**

acos acosd acosh acot acotd acoth acsc acscd acsch accumarray all and angle any arrayfun asec asecd asech asin asind asinh assert atan  $a$ tan? atan2d atand atanh **bandwidth** besseli bessely beta betainc betaincinv betain bicg bicgstab bitand bitcmp bitget bitor bitset bitshift bitxor blkdiag bounds bsxfun cart2pol cart2sph cast cat cdf2rdf  $\verb|ceil|$ cgs  $chot$ circshift classUnderlying

colon

abs

compan complex cond conj conv  $conv2$ convn corrcoef cosd cosh cotd coth cross csed csch ctranspose cummax cummin cumprod cumsum deg2rad  $del2$ detrend diag  $diff$ discretize disp display double erfc erfcinv erfcx erfinv  $exp$ expint expm  $expm1$ eye factorial false fft fft2 fftn fftshift filter filter2 find

cos

cot

cov

**CSC** 

det

dot

eig

eps

eq

 $erf$ 

 $fix$ 

fliple flipud floor forintf full qamma qammainc gammaincinv gammaln qather qe gmres gradient  $nt$ hankel head histcounts horzcat hsv2rgb hypot idivide ifft.  $ifft2$  $iffin$ ifftshift imag ind2sub Inf inpolygon  $int16$ int2str  $int32$  $int64$  $int8$ interp1 interp2 interp3 interpn intersect finy. ipermute isaUnderlying isbanded iscolumn isdiag isempty isequal isequaln isfinite isfloat ishermitian isinf isinteger islogical ismatrix ismember ismembertol

 $flin$ 

fenan isnumeric isreal isrow issorted issparse issymmetric istril istriu isvector kron ldivide le. legendre length  $log$  $log10$  $log1p$  $log<sub>2</sub>$ logical lsgr  $\mathsf{lt}$ tu. mat2str  $max$ median mean meshgrid min minus mldivide mod mode movmean movstd movsum movvar mnower mrdivide mtimes NaN ndgrid  $ndims$ ne nextnow? nnz nonzeros  $norm$ normest not nthroot null  $num2str$ numel ones or orth pagefun

pcg perms permute pinv planerot plot (and related) plus pol2cart poly polvarea polyder polyfit polyint polyval polyvalm pow2 power **nrod** psi gmr.  $ar$ rad2deg rand randi rando randnerm rank rdivide real reallog realpow realsgrt rection rem. repelem repmat reshape rgb2hsv  $roots$  $rot90$ round SPC. secd sech setdiff setxor shiftdim sign sin sind single sinh size sort sortrows svds spconvert spdiags

sph2cart sprand sprandn sprandsym spconvert sph<sub>2cart</sub> sprand sprandn sprandsym sprintf  $sqrt$ squeeze std sub2ind subsasqn subsindex subspace subsref sum superiorfloat svd suds swapbytes tail  $tan$ tand tanh times toeplitz trace transpose trapz tril triu true typecast  $uitn16$ uint32  $uint64$  $uint8$ uminus union unique uniquetol unwrap unlus vander var vertcat  $x$ or zeros

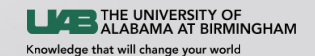

## **MATLAB and GPU Computing**

```
>> A = rand (1000, 1000);
>> G = \text{gquArray}(A); % push function to GPU
… 
>> F cpu = fft (A); % run fft on CPU
>> F gpu = fft(G); % run fft on GPU
…
```
 $>> z =$  gather (F gpu); % Bring output back from GPU

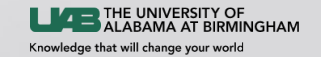

### **Some Benchmarks**

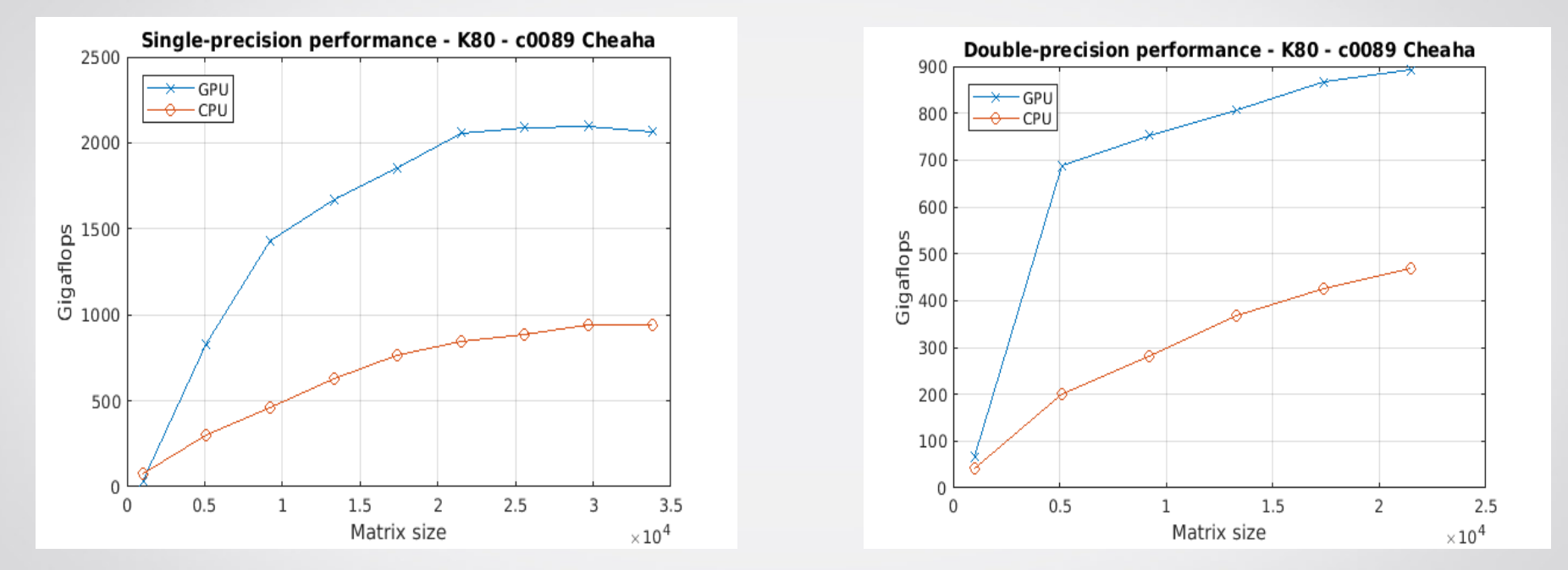

CPU – INTEL E5-2680 v3  $@$  2.5 GZ – Total 24 cores  $GPU - NVIDIA - K80$ 

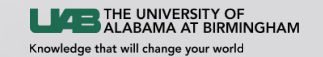

#### **Demo**

- Run a simple piece of code on CPU & time it
- Convert it to run on the GPU & time it
- Discuss Speed-up, pitfalls, limitations
- PCT/DCS+GPU
- MATLAB GPU coder
- Conclusion

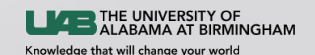

## **Special Thanks!**

- Mathworks
- Dell
- Nvidia
- UAB IT
- Research Computing Team

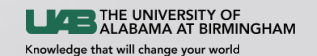